CMSC 330: Organization of Programming Languages

Functional Programming with OCaml

1

CMSC330 Summer 2018

## What is a functional language?

A functional language:

- defines computations as **mathematical functions**
- avoids mutable **state**

**State:** the information maintained by a computation

**Mutable**: can be changed

## Functional vs. Imperative

#### **Functional languages:**

- *Higher* level of abstraction
- *Easier* to develop robust software
- *Immutable* state: easier to reason about software

#### **Imperative languages:**

- *Lower* level of abstraction
- *Harder* to develop robust software
- *Mutable* state: harder to reason about software

## Imperative Programming

Commands specify **how to compute** by destructively changing state:

> $x = x+1;$ **a[i] = 42; p.next = p.next.next;**

Functions/methods have **side effects**:

```
int wheels(Vehicle v) {
     v.size++;
     return v.numWheels;
}
```
## **Mutability**

#### **The fantasy of mutability:**

It's easy to reason about: the machine does this, then this...

#### **The reality of mutability:**

- Machines are good at complicated manipulation of state
- Humans are not good at understanding it!
	- mutability breaks referential transparency: ability to replace an expression with its value without affecting the result
	- In math, if  $f(x)=y$ , then you can substitute y anywhere you see  $f(x)$
	- In imperative languages, you cannot: f might have side effects, so computing  $f(x)$  at one time might result in different value at another

## **Mutability**

#### **The fantasy of mutability:**

- There is a single state
- The computer does one thing at a time

### **The reality of mutability:**

- There is no single state
	- Programs have many threads, spread across many cores, spread across many processors, spread across many computers...
	- each with its own view of memory
- There is no single program
	- Most applications do many things at one time

## Functional programming

#### **Expressions specify what to compute**

- Variables never change value
	- Like mathematical variables
- Functions (almost) never have side effects

### **The reality of immutability:**

- No need to think about state
- Easier (and more powerful) ways to build correct programs and concurrent programs

## Features of ML

- First-class functions
	- Functions can be data, too: parameters and return values
- Favor immutability ("assign once")
- Data types and pattern matching
	- Convenient for certain kinds of data structures
- Type inference
	- No need to write types in the source language
		- But the language is statically typed
	- Supports parametric polymorphism
		- *Generics* in Java, *templates* in C++
- Exceptions
- Garbage collection

# Why study functional programming?

### **Functional languages predict the future:**

- Garbage collection
	- Java [1995], LISP [1958]
- Generics
	- Java 5 [2004], ML [1990]
- Higher-order functions
	- C#3.0 [2007], Java 8 [2014], LISP [1958]
- Type inference
	- C++11 [2011], Java 7 [2011] and 8, ML [1990]
- Pattern matching
	- ML [1990], Scala [2002], Java *X* [201?]<br>• [http://cr.openjdk.java.net/~briangoetz/amber/pattern-match.htm](http://cr.openjdk.java.net/~briangoetz/amber/pattern-match.html)l
		-

# Why study functional programming?

**Functional languages in the real world**

- · Java 8 ORACLE®
- F#, C# 3.0, LINQ H Microsoft
- Lwitter & foursquare Linked in • Scala I
- Haskell facebook WBARCLAYS Sat&t
- Erlang facebook amazon T · Mobile ·
- OCaml facebook Bloomberg CITRIX https://ocaml.org/learn/companies.html (c) Jane Street

# ML-style (Functional) Languages

- ML (Meta Language)
	- Univ. of Edinburgh, 1973
	- Part of a theorem proving system LCF
- Standard ML
	- Bell Labs and Princeton, 1990; Yale, AT&T, U. Chicago
- OCaml (Objective CAML)
	- INRIA, 1996
		- French Nat'l Institute for Research in Computer Science
	- O is for "objective", meaning objects, which we'll ignore
- Haskell (1998): *lazy* functional programming
- Scala (2004): functional and OO programming

## Useful Information on OCaml language

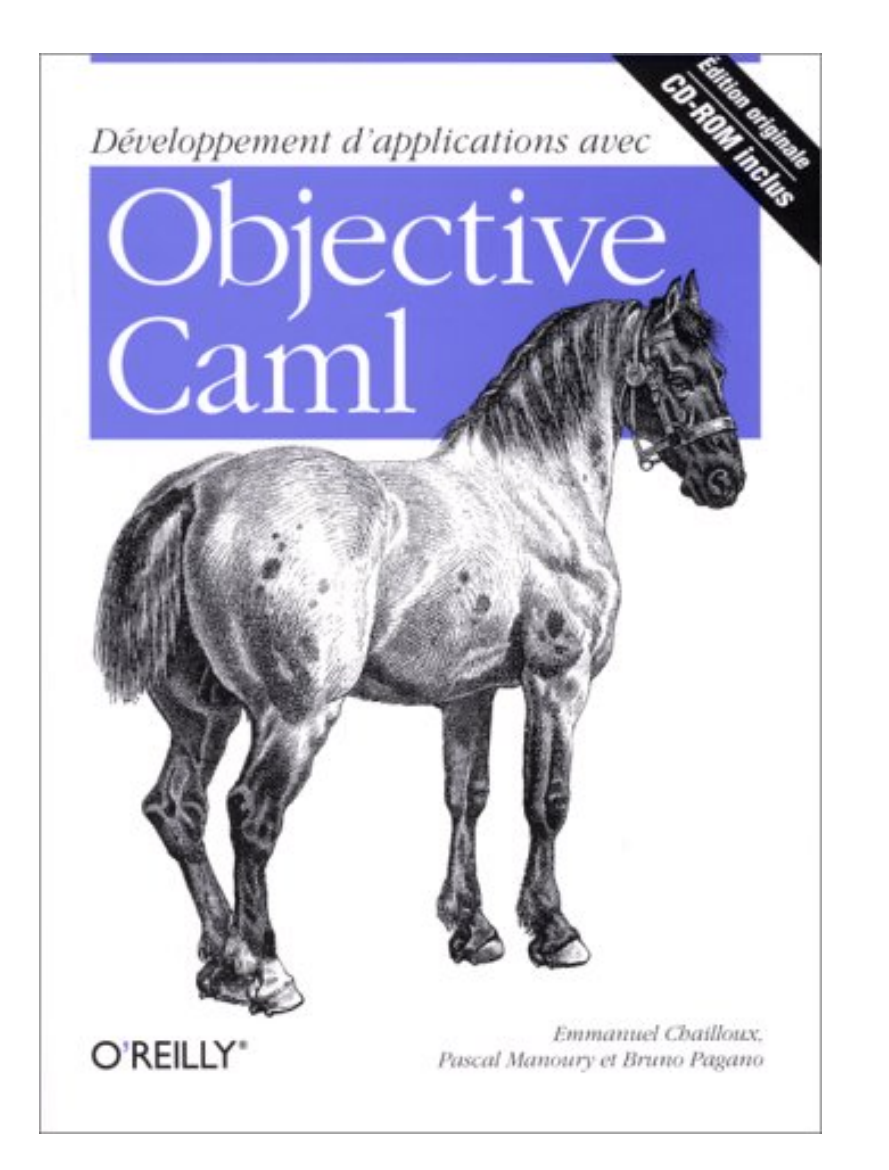

- Translation available on the class webpage
	- *Developing Applications with Objective Caml*
- Webpage also has link to another book
	- *Introduction to the Objective Caml Programming Language*

## More Information on OCaml

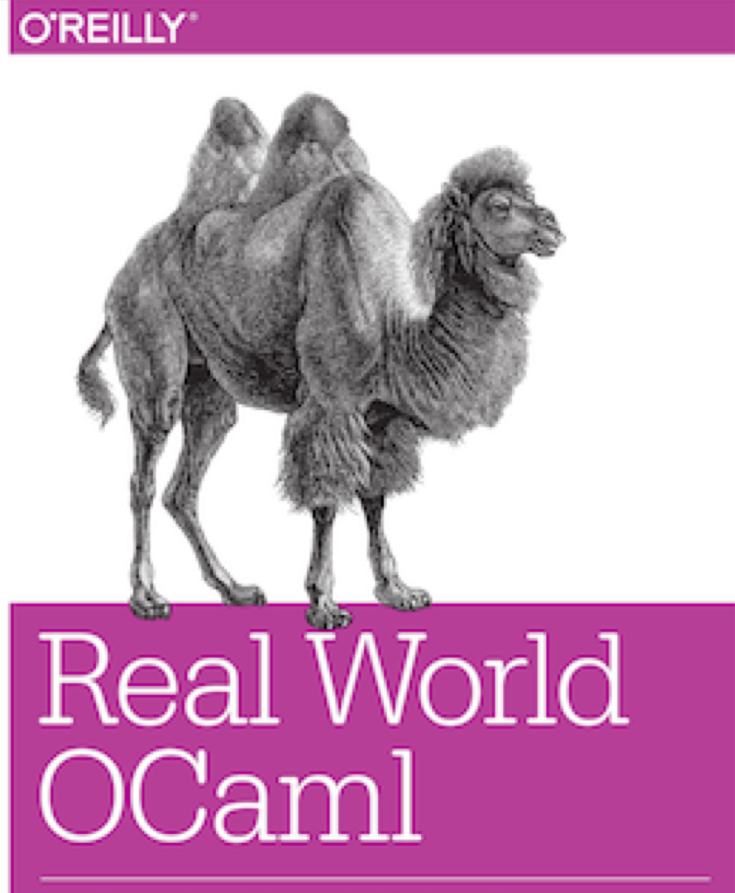

FUNCTIONAL PROGRAMMING FOR THE MASSES

Yaron Minsky, Anil Madhavapeddy & Jason Hickey

- Book designed to introduce and advance understanding of OCaml
	- Authors use OCaml in the real world
	- Introduces new libraries, tools
- Free HTML online
	- realworldocaml.org

## Coding Guidelines

- We will not grade on style, but style is important
- Recommended coding guidelines:
- [https://ocaml.org/learn/tutorials/guidelines.htm](https://ocaml.org/learn/tutorials/guidelines.html)l